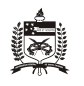

# CAD9614-0514171 (20192) - Seminário Temático V - Apresentação de Atividades

[Painel](https://ead2.moodle.ufsc.br/my/) ► [Administração \(714\)](https://ead2.moodle.ufsc.br/course/index.php?categoryid=168) ► [Turmas de Administração \(714\)](https://ead2.moodle.ufsc.br/course/index.php?categoryid=29) ► [5ª-Quinta Edição UAB](https://ead2.moodle.ufsc.br/course/index.php?categoryid=321) ► [Fase 05](https://ead2.moodle.ufsc.br/course/index.php?categoryid=356) ► [CAD9614-0514171 \(20192\)](https://ead2.moodle.ufsc.br/course/view.php?id=3815)

Ativar edição

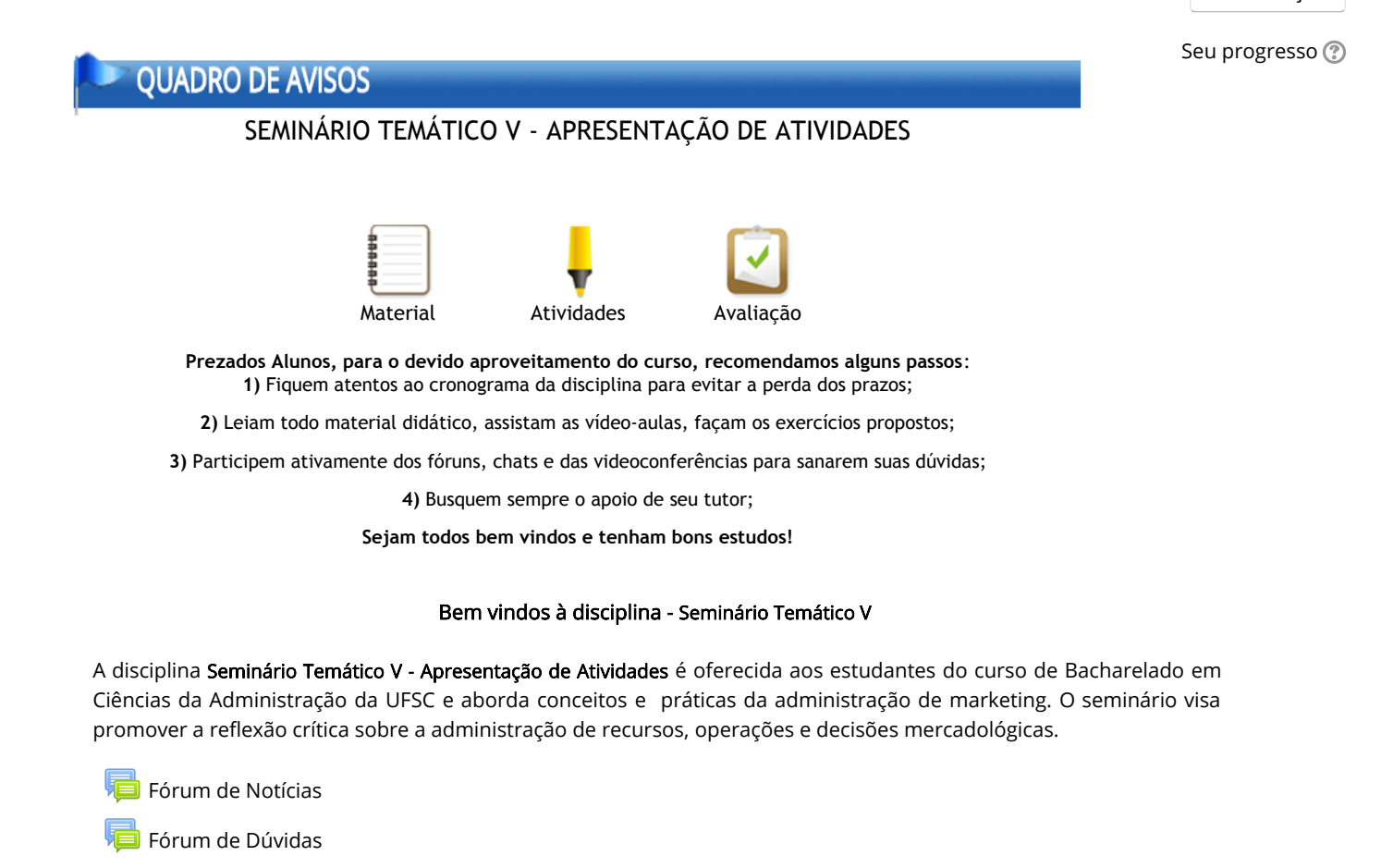

# **MATERIAL DIDÁTICO - PEDAGÓGICO**

Aqui está disponibilizado o material didático-pedagógico da disciplina, clique sobre o arquivo desejado para acessá-lo.

- [Plano de Ensino Atualizado em 23/10/2019](https://ead2.moodle.ufsc.br/mod/resource/view.php?id=103376)
- [Diretrizes para Elaboração do Trabalho Escrito](https://ead2.moodle.ufsc.br/mod/resource/view.php?id=104700)
- [Regras para Apresentação do Trabalho](https://ead2.moodle.ufsc.br/mod/resource/view.php?id=103391)
- [Template Trabalho Escrito](https://ead2.moodle.ufsc.br/mod/resource/view.php?id=103305)
- [Template Apresentação](https://ead2.moodle.ufsc.br/mod/resource/view.php?id=103304)
	- [Materiais](https://ead2.moodle.ufsc.br/mod/folder/view.php?id=102547)

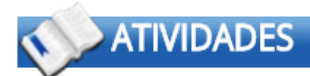

Aqui estão disponibilizadas as atividades a serem realizadas ao decorrer desta disciplina, clique sobre o atividade desejada para acessá-la.

### Durante a realização das Atividades de Avaliação 1 e 2:

Sugestão: cada grupo pode compartilhar um documento no drive do Gmail, fazer o download do arquivo em word com a formatação exigida e enviar o arquivo na data de entrega referente as atividades complementares. As atividades complementares [I](https://ead2.moodle.ufsc.br/mod/assign/view.php?id=103316), [II](https://ead2.moodle.ufsc.br/mod/assign/view.php?id=103317) e [III](https://ead2.moodle.ufsc.br/mod/assign/view.php?id=103318) estão abertas aos grupos que desejam ter um acompanhamento durante o decorrer do trabalho escrito.

\*\*\*Essas atividades complementares NÃO fazem parte do conjunto de

atividades de avaliação\*\*\*

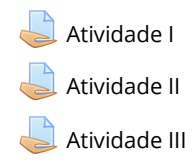

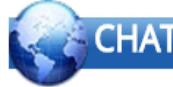

- 01/11/2019 Chat com professor e/ou tutor a distância (horário: 14:00 às 15:00).
- 14/11/2019 Chat com professor e/ou tutor a distância (horário: 14:00 às 15:00).
- 29/11/2019 Chat com professor e/ou tutor a distância (horário: 14:00 às 15:00).
	- [Chat 1 Profa. Patrícia Paines \(01/11/2019 14:00 às 15:00\).](https://ead2.moodle.ufsc.br/mod/chat/view.php?id=103296)
	- [Chat 2 Profa. Patrícia Paines \(14/11/2019 14:00 às 15:00\).](https://ead2.moodle.ufsc.br/mod/chat/view.php?id=103297)
	- [Chat 2a Profa. Patrícia Paines \(18/11/2019 14:00 às 15:00\).](https://ead2.moodle.ufsc.br/mod/chat/view.php?id=104748)
	- [Chat 3 Profa. Patrícia Paines \(29/11/2019 14:00 às 15:00\).](https://ead2.moodle.ufsc.br/mod/chat/view.php?id=103298)

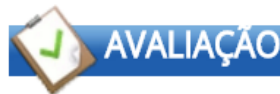

Aqui você se informa sobre as provas presenciais (atividades de avaliação) da disciplina.

#### Atividades de Avaliação

19/12/2019 – Entrega/envio do Trabalho Escrito - via moodle.

19/12/2019 – Entrega/envio da Apresentação (Slides/Vídeo) - via moodle.

[Atividade 1 - Envio do Trabalho Escrito \(até 19/12/2019\)](https://ead2.moodle.ufsc.br/mod/assign/view.php?id=103319)

[Atividade 2 - Envio da Apresentação \(até 19/12/2019\)](https://ead2.moodle.ufsc.br/mod/assign/view.php?id=103356)

## Atividades enviadas na data